# **HA400**

# **ABAP Programming for SAP HANA**

### **COURSE OUTLINE**

Course Version: 10

Course Duration: 4 Day(s)

# **SAP Copyrights and Trademarks**

© 2015 SAP SE. All rights reserved.

No part of this publication may be reproduced or transmitted in any form or for any purpose without the express permission of SAP SE. The information contained herein may be changed without prior notice.

Some software products marketed by SAP SE and its distributors contain proprietary software components of other software vendors.

- Microsoft, Windows, Excel, Outlook, and PowerPoint are registered trademarks of Microsoft Corporation.
- IBM, DB2, DB2 Universal Database, System i, System j5, System p5, System x, System z7, System z9, z10, z9, iSeries, pSeries, xSeries, zSeries, eServer, z/VM, z/OS, i5/OS, S/390, OS/390, OS/400, AS/400, S/390 Parallel Enterprise Server, PowerVM, Power Architecture, POWER6+, POWER6, POWER5+, POWER5, POWER, OpenPower, PowerPC, BatchPipes, BladeCenter, System Storage, GPFS, HACMP, RETAIN, DB2 Connect, RACF, Redbooks, OS/2, Parallel Sysplex, MVS/ESA, AIX, Intelligent Miner, WebSphere, Netfinity, Tivoli and Informix are trademarks or registered trademarks of IBM Corporation.
- Linux is the registered trademark of Linus Torvalds in the U.S. and other countries.
- Adobe, the Adobe logo, Acrobat, PostScript, and Reader are either trademarks or registered trademarks of Adobe Systems Incorporated in the United States and/or other countries.
- Oracle is a registered trademark of Oracle Corporation
- UNIX, X/Open, OSF/1, and Motif are registered trademarks of the Open Group.
- Citrix, ICA, Program Neighborhood, MetaFrame, WinFrame, VideoFrame, and MultiWin are trademarks or registered trademarks of Citrix Systems, Inc.
- HTML, XML, XHTML and W3C are trademarks or registered trademarks of W3C®, World Wide Web Consortium, Massachusetts Institute of Technology.
- Java is a registered trademark of Sun Microsystems, Inc.
- JavaScript is a registered trademark of Sun Microsystems, Inc., used under license for technology invented and implemented by Netscape.
- SAP, R/3, SAP NetWeaver, Duet, PartnerEdge, ByDesign, SAP BusinessObjects
   Explorer, StreamWork, and other SAP products and services mentioned herein as well
   as their respective logos are trademarks or registered trademarks of SAP SE in
   Germany and other countries.
- Business Objects and the Business Objects logo, BusinessObjects, Crystal Reports,
  Crystal Decisions, Web Intelligence, Xcelsius, and other Business Objects products and
  services mentioned herein as well as their respective logos are trademarks or
  registered trademarks of Business Objects Software Ltd. Business Objects is an SAP
  company.
- Sybase and Adaptive Server, iAnywhere, Sybase 365, SQL Anywhere, and other Sybase
  products and services mentioned herein as well as their respective logos are
  trademarks or registered trademarks of Sybase, Inc. Sybase is an SAP company.

All other product and service names mentioned are the trademarks of their respective companies. Data contained in this document serves informational purposes only. National product specifications may vary.

These materials are subject to change without notice. These materials are provided by SAP SE and its affiliated companies ("SAP Group") for informational purposes only, without representation or warranty of any kind, and SAP Group shall not be liable for errors or omissions with respect to the materials. The only warranties for SAP Group products and services are those that are set forth in the express warranty statements accompanying such products and services, if any. Nothing herein should be construed as constituting an additional warranty.

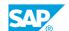

# **Typographic Conventions**

American English is the standard used in this handbook.

The following typographic conventions are also used.

| This information is displayed in the instructor's presentation |                 |
|----------------------------------------------------------------|-----------------|
| Demonstration                                                  | <b>&gt;</b>     |
| Procedure                                                      | 2 3             |
| Warning or Caution                                             | A               |
| Hint                                                           |                 |
| Related or Additional Information                              | <b>&gt;&gt;</b> |
| Facilitated Discussion                                         | ,               |
| User interface control                                         | Example text    |
| Window title                                                   | Example text    |

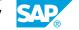

# **Contents**

| ix | Course Overview |                                                                    |  |
|----|-----------------|--------------------------------------------------------------------|--|
| 1  | Unit 1:         | Introduction                                                       |  |
| 1  |                 | Lesson: SAP HANA Basics and Technical Concepts                     |  |
| 1  |                 | Lesson: Introducing the SAP HANA Studio                            |  |
| 1  |                 | Lesson: Introducing the ABAP Development Tools (ADT)               |  |
| 1  |                 | Lesson: Introducing the EPM Sample Application                     |  |
| 3  | Unit 2:         | Taking ABAP to SAP HANA                                            |  |
| 3  |                 | Lesson: SAP HANA as Secondary Database- Access via Open SQL        |  |
| 3  |                 | Lesson: Preparing for SAP HANA                                     |  |
| 3  |                 | Lesson: Guided Performance Analysis                                |  |
| 3  |                 | Lesson: Performance Rules and Guidelines for SAP HANA              |  |
| 5  | Unit 3:         | Code-to-Data with SAP HANA as Secondary Database                   |  |
| 5  |                 | Lesson: Classical Open SQL and Its Limitations                     |  |
| 5  |                 | Lesson: ABAP Database Connectivity (ADBC)                          |  |
| 5  |                 | Lesson: Native SQL Syntax                                          |  |
| 5  |                 | Lesson: Working with Views in SAP HANA Studio                      |  |
| 6  |                 | Lesson: Consuming SAP HANA Views using Native SQL                  |  |
| 6  |                 | Lesson: Working with Database Procedures in SAP HANA Studio        |  |
| 6  |                 | Lesson: Calling SAP HANA Procedures in ABAP                        |  |
| 7  | Unit 4:         | Code-to-Data with ABAP 7.4                                         |  |
| 7  |                 | Lesson: New Open SQL                                               |  |
| 7  |                 | Lesson: Core Data Services in ABAP                                 |  |
| 7  |                 | Lesson: Associations in Core Data Services                         |  |
|    |                 |                                                                    |  |
| 9  | Unit 5:         | Code-to-Data with SAP HANA as Primary Database                     |  |
| 9  |                 | Lesson: Core Data Services with Input Parameters                   |  |
| 9  |                 | Lesson: ABAP-Managed Database Procedures                           |  |
| 9  |                 | Lesson: Debugging ABAP-Managed Database Procedures                 |  |
| 11 | Unit 6:         | SAP HANA Proxy Objects                                             |  |
| 11 |                 | Lesson: Accessing SAP HANA Views via ABAPDictionary External Views |  |
| 11 |                 | Lesson: Calling SAP HANA Procedures via ABAP Database              |  |
|    |                 | Procedure Proxies                                                  |  |
| 11 |                 | Lesson: Transport of SAP HANA Objects                              |  |

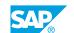

| 13       | Unit 7:  | Advanced Topics                                                                                                |
|----------|----------|----------------------------------------------------------------------------------------------------|
| 13<br>13 |          | Lesson: Using SAP HANA Full Text Search<br>Lesson: ABAP List Viewer (ALV) with IntegratedAccess to SAP<br>HANA |
| 15       | Unit 8:  | Case Study: Optimize a Report on Flight Customer Revenue                                                       |
| 15       |          | Lesson: Creating an Analytic View                                                                              |
| 17       | Unit 9:  | Appendix: Alternative Exercises                                                                                |
| 17       |          | Lesson: Exercises Based on Flight DataModel                                                                    |
| 19       | Unit 10: | Appendix: Other New ABAP Language Elements                                                                     |
| 19       |          | Lesson: Additional ABAP Language Enhancements                                                                  |

# **Course Overview**

### **TARGET AUDIENCE**

This course is intended for the following audiences:

- Developer
- Development Consultant

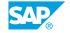

# Introduction

# **Lesson 1: SAP HANA Basics and Technical Concepts**

### **Lesson Objectives**

After completing this lesson, you will be able to:

- Describe SAP HANA goals, technical innovations and challenges
- Understand the fundamental technical concepts of SAP HANA
- Explain the SAP HANA and ABAP evolution, architecture, and direction
- Determine if HANA's row store or column store is used for an ABAP transparent table, and which indices are used on HANA

### **Lesson 2: Introducing the SAP HANA Studio**

#### **Lesson Objectives**

After completing this lesson, you will be able to:

- Explain the central functions of HANA Studio
- Switch between different perspectives in the SAP HANA Studio
- Set up a connection to a SAP HANA database
- Understand schemata and tables in SAP HANA Studio
- Analyze the definition of tables in SAP HANA Studio

# **Lesson 3: Introducing the ABAP Development Tools (ADT)**

#### **Lesson Objectives**

After completing this lesson, you will be able to:

• Use the ABAP Development Tools in Eclipse

# **Lesson 4: Introducing the EPM Sample Application**

#### **Lesson Objectives**

After completing this lesson, you will be able to:

• Describe the Enterprise Procurement Model business example

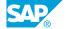

• Describe the Open Item Analytics sample applications and which computations it involves

# UNIT 2 Taking ABAP to SAP HANA

### Lesson 1: SAP HANA as Secondary Database – Access via Open SQL

### **Lesson Objectives**

After completing this lesson, you will be able to:

 Describe how to access the SAP HANA Database by using Open SQL and a secondary database connection

### **Lesson 2: Preparing for SAP HANA**

### **Lesson Objectives**

After completing this lesson, you will be able to:

- Use Code Inspector (SCI) and ABAP Test Cockpit (ATC) to locate potential functional and performance issues.
- Use the ABAP Trace (SAT) and the ABAP Profiling perspective to measure and compare runtime consumption

# **Lesson 3: Guided Performance Analysis**

#### Lesson Objectives

After completing this lesson, you will be able to:

- Use the SQL Monitor (SQLM) to identify most important database access
- Use the Performance Tuning Worklist (SWLT) to combine static and dynamic performance analysis
- Use SQL Trace (ST05) for in depth analysis of database accesses

### **Lesson 4: Performance Rules and Guidelines for SAP HANA**

#### **Lesson Objectives**

After completing this lesson, you will be able to:

• Understand the performance rules and guidelines for ABAP on SAP HANA

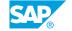

# Code-to-Data with SAP HANA as Secondary Database

### **Lesson 1: Classical Open SQL and Its Limitations**

### **Lesson Objectives**

After completing this lesson, you will be able to:

- · Explain Open SQL in the context of SAP HANA
- · Know the limitations of classical Open SQL

### Lesson 2: ABAP Database Connectivity (ADBC)

### **Lesson Objectives**

After completing this lesson, you will be able to:

- Understand ABAP Database Connectivity (ADBC)
- Use ADBC to execute native SQL statements

## **Lesson 3: Native SQL Syntax**

#### **Lesson Objectives**

After completing this lesson, you will be able to:

- Understand the main difference between native SQL Syntax and Open SQL Syntax
- Write syntactically correct Native SQL Statements

## **Lesson 4: Working with Views in SAP HANA Studio**

#### **Lesson Objectives**

- Describe different approaches to moving data-intensive calculations into a secondary SAP HANA database
- · Search for views in SAP HANA Studio
- Analyze the Definition of SAP HANA views
- Describe the different Types of SAP HANA views
- Test views with the data preview

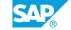

### **Lesson 5: Consuming SAP HANA Views using Native SQL**

### **Lesson Objectives**

After completing this lesson, you will be able to:

· Consume HANA views in ABAP

### Lesson 6: Working with Database Procedures in SAP HANA Studio

### **Lesson Objectives**

After completing this lesson, you will be able to:

• Work with database procedures in SAP HANA Studio

### **Lesson 7: Calling SAP HANA Procedures in ABAP**

### **Lesson Objectives**

After completing this lesson, you will be able to:

· Call SAP HANA procedures in ABAP

# Code-to-Data with ABAP 7.4

### Lesson 1: New Open SQL

### **Lesson Objectives**

After completing this lesson, you will be able to:

- Describe code-to-data approaches possible with ABAP 7.4 SP05
- Use the new Open SQL syntax for simple SELECT statements
- Use expressions in Open SQL SELECT statements

### **Lesson 2: Core Data Services in ABAP**

#### **Lesson Objectives**

After completing this lesson, you will be able to:

- Define database views using Core Data Services (CDS) in ABAP
- Use expressions, joins, aggregations, grouping and filtering in CDS views
- Use in union in CDS views
- Use Open SQL to select data based on CDS views
- Enhance a CDS view

### **Lesson 3: Associations in Core Data Services**

#### **Lesson Objectives**

After completing this lesson, you will be able to:

Use associations in Core Data Services

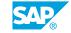

# **Code-to-Data with SAP HANA** as Primary Database

### **Lesson 1: Core Data Services with Input Parameters**

### **Lesson Objectives**

After completing this lesson, you will be able to:

- Define CDS Views in ABAP with scalar input parameters
- Use CDS Views with input parameters in other CDS views and in Open SQL

### **Lesson 2: ABAP-Managed Database Procedures**

### **Lesson Objectives**

After completing this lesson, you will be able to:

- Understand the benefits of using ABAP Managed Database Procedures
- Create ABAP-managed database procedures
- Call ABAP-managed database procedures in ABAP

## Lesson 3: Debugging ABAP-Managed Database Procedures

#### **Lesson Objectives**

- Describe the authorizations required and user accounts involved to debug ABAP-managed database procedures
- Debug ABAP-managed database procedures

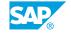

# **SAP HANA Proxy Objects**

# Lesson 1: Accessing SAP HANA Views via ABAPDictionary External Views

#### **Lesson Objectives**

After completing this lesson, you will be able to:

- Describe the bottom-up approaches to the code-to-data paradigm possible with ABAP 7.4 SP02
- Create external views in the ABAP Dictionary
- Explain the mapping of SAP HANA data types and ABAP Dictionary types
- · Adjust data type mappings
- Select from an external view with Open SQL

# Lesson 2: Calling SAP HANA Procedures via ABAP Database Procedure Proxies

#### **Lesson Objectives**

After completing this lesson, you will be able to:

• Use database procedure proxies in ABAP.

## **Lesson 3: Transport of SAP HANA Objects**

### **Lesson Objectives**

- Explain the use of Delivery Units
- Create delivery units and assign packages
- Explain the usage of HANA Transport Containers
- Create HANA Transport Containers and assign delivery units

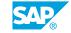

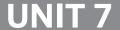

# **UNIT 7** Advanced Topics

# **Lesson 1: Using SAP HANA Full Text Search**

### **Lesson Objectives**

After completing this lesson, you will be able to:

- Describe when fuzzy search can be used
- Configure a table column for fuzzy search
- Write a SELECT statement that uses fuzzy search
- Enable an input field on an SAP GUI screen for type-ahead with fuzzy search

### Lesson 2: ABAP List Viewer (ALV) with IntegratedAccess to SAP HANA

### **Lesson Objectives**

- · Understand the benefits of SAP List Viewer (ALV) optimized for HANA
- Describe the differences between ALV for HANA and classical ALV
- Display data in ALV for HANA
- Use select options in the data retrieval of ALV for HANA
- Supply values for input parameters of external view

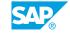

# **Case Study: Optimize a Report on Flight Customer Revenue**

# **Lesson 1: Creating an Analytic View**

### **Lesson Objectives**

After completing this lesson, you will be able to:

• Create an Analytic view

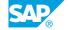

# **Appendix: Alternative Exercises**

# **Lesson 1: Exercises Based on Flight DataModel**

### **Lesson Objectives**

After completing this lesson, you will be able to:

• Complete alternate exercises based on flight data model.

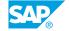

# **Appendix: Other New ABAP Language Elements**

# **Lesson 1: Additional ABAP Language Enhancements**

### **Lesson Objectives**

- Use inline data declarations in ABAP code
- Use string and table expressions in ABAP code

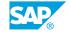